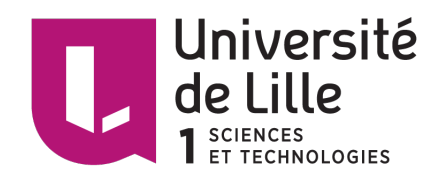

## UFR DE MATHEMATIQUES

Travail encadré de recherche

# Théorie du portefeuille

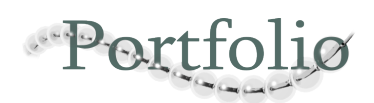

Promo 2018

Encadré par :  $M^{me}$ . Gwénaëlle CASTELLAN Rédigé par : Nizar NOR et Sidy D DOUCOURE

# <span id="page-1-0"></span>Table des matières

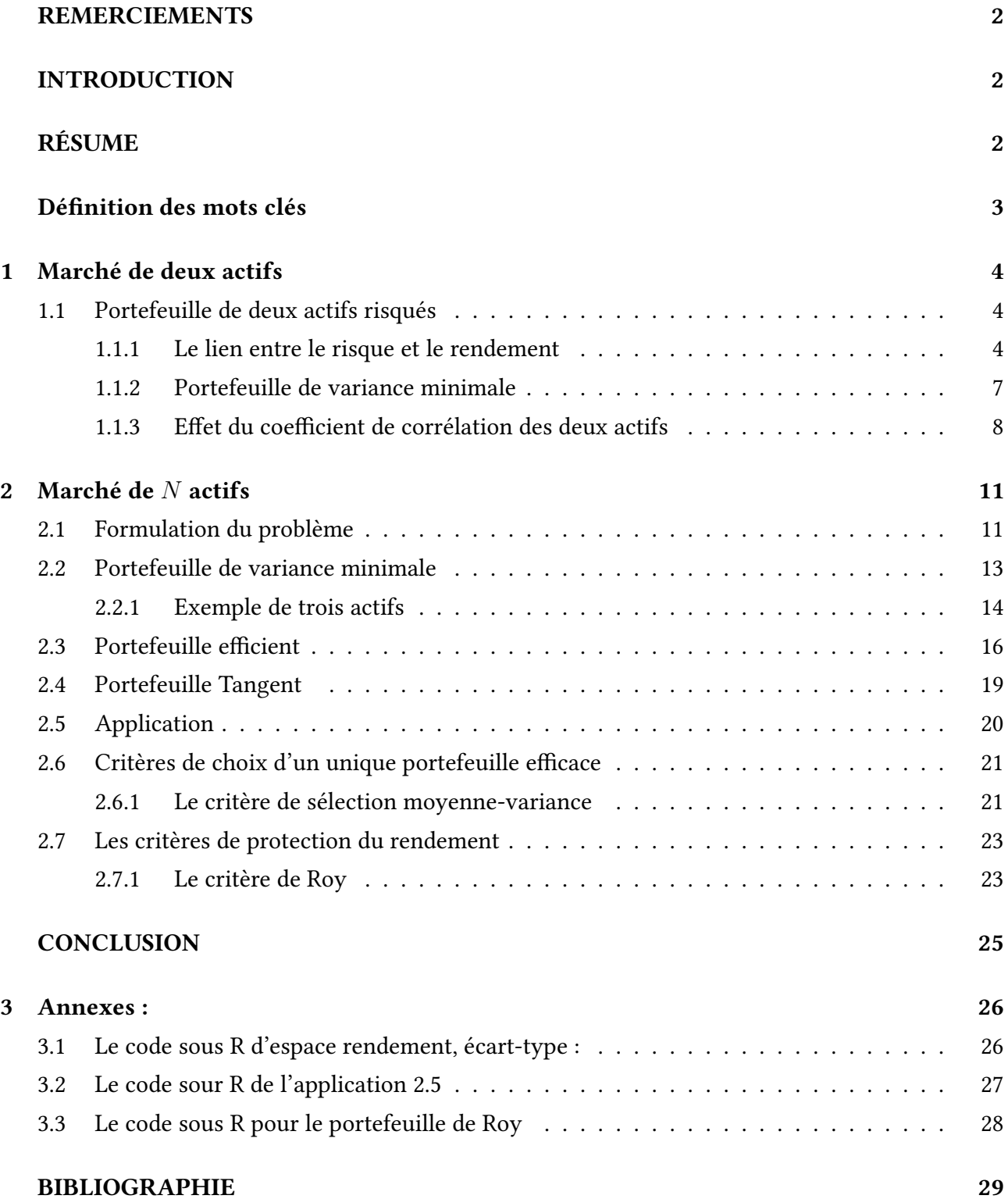

#### REMERCIEMENTS :

Nous tenons d'abord à remercier très chaleureusement Mme Gwénaëlle CASTELLAN qui nous a permis de bénéficier de son encadrement, ses conseils et son orientation ficelée tout au long de notre projet.

Nos vifs remerciements vont également aux membres du jury pour l'intérêt qu'ils ont porté à notre projet en acceptant d'examiner notre travail et de l'enrichir par leurs propositions.

Nous voudrions exprimer notre reconnaissance envers les amis et collègues qui nous ont apporté leur support moral et intellectuel tout au long de notre travail.

Enfin, nous tenons également à remercier toutes les personnes qui ont participé de près ou de loin à la réalisation de ce travail.

#### INTRODUCTION :

Sur le marché des capitaux, la sélection d'un titre ou actif dans lequel investir n'a jamais été une question simple. C'est au début des années 50, que Harry Markowitz avait proposé le critère d'analyse moyenne – variance et dès lors, avait jeté les bases de ce qui sera appelé plus tard la Théorie moderne du portefeuille. En effet, Markowitz part du principe que les rendements générés par un titre ou actif sont des variables aléatoires, ensuite il propose les deux premiers moments à savoir la moyenne et la variance comme les critères de mesure respectifs de l'espérance et du risque perçus par un investisseur rationnel. Mieux encore, l'étude de la corrélation entre les titres, l'amène à développer la stratégie de diversification du portefeuille souvent plus expressive sous l'adage "Ne jamais mettre tous les yeux dans un même panier".

Sur le plan théorique, il s'agit de problème d'optimisation quadratique. Son originalité est essentiellement l'application de ce modèle au monde de la finance.

En effet, la gestion de portefeuille consiste à investir vos actifs dans le but d'accroître la valeur de votre patrimoine financier ou de réaliser certains projets qui vous tiennent à cœur. Puisqu'elle peut se faire sur diérents horizons de placements et doit prendre en considération vos besoins de liquidité et les impacts fiscaux de vos décisions, elle requiert expertise, expérience et objectivité.

Vos placements doivent être diversifiés par secteurs, catégories d'actif, pays et styles de gestion et rééquilibrés dans le temps pour réduire le risque relié aux rendements des marchés, tout en s'adaptant aux changements dans votre vie.

En d'autres mots, la théorie du portefeuille doit viser l'appréciation de votre capital tout en minimisant la volatilité de votre portefeuille.

#### RÉSUME :

Dans ce travail encadré de recherche , on fait une étude sur la théorie du portefeuille, en essayant de trouver une manière dont on peut construire un portefeuille qui maximise le rendement avec un risque contrôlé, ce qui revient à minimiser le risque avec un rendement minimum fixé.

Dans un premier temps, on expose l'étude sur un marché de deux actifs risqués. En donnant une formulation du problème et en introduisant tous les outils qui nous serons utiles dans la suite. Sachant qu'il y'a plusieurs types de portefeuille, on a choisit de développer le cas du portefeuille de variance minimale .

Par ailleurs, on évoque l'effet du coefficient de corrélation des deux actifs, qui nous amène à développer la stratégie de la diversification du portefeuille.

Dans le deuxième chapitre, on généralise l'étude à un marché de N actifs, en traitant les trois types de portefeuille : portefeuille de variance minimale, efficient et tangent.

A titre d'exemple, on développe le cas du portefeuille de variance minimale sur un marché de trois actifs.

On parle aussi de certains critères de sélection d'un portefeuille choisi.

### MOTS CLÉS :

- 1. Un portefeuille est un ensemble homogène de ressources ou d'actifs. Ces ressources peuvent être de toutes sortes : produits financiers, immeubles, machines, terrains matières premières, brevets, compétences...
- 2. Un actif financier est un titre ou un contrat, généralement transmissible et négociable (par exemple sur un marché financier), qui est susceptible de produire à son détenteur des revenus ou un gain en capital, en contrepartie d'une certaine prise de risque.
- 3. La diversification : La notion de diversification faite référence à la diversité des titres qui composent un portefeuille. Un portefeuille ne contenant qu'un seul titre n'est pas diversié. La diversification est donc une méthode de gestion du risque de perte en capital. La diversification du portefeuille doit permettre de se protéger contre les risques associés à la détention d'un nombre limité de titres, d'une seule catégorie d'actifs financiers ou d'un seul marché...

## <span id="page-4-0"></span>Chapitre 1

## Marché de deux actifs

Tout investisseur qui cherche à construire un portefeuille d'actifs financiers doit faire face à un problème d'incertitude concernant la rentabilité de ses placements. Il peut alors estimer l'espérance de rentabilité des diérents titres et choisir d'investir dans celui dont la rentabilité anticipée est la plus élevée.

### <span id="page-4-1"></span>1.1 Portefeuille de deux actifs risqués

On se place dans un marché où il y a deux actifs risqués 1 et 2, on essaie de construire le portefeuille qui intéresse les investisseurs autrement dit celui qui a la rentabilité anticipée la plus élevée.

Un tel portefeuille peut s'écrire de cette façon :  $P_x = \{(1, x), (2, 1 - x)\}\.$ 

 $\mathbf{\hat{x}}$  x et  $1-x$  sont les proportions à investir du capitale de détenteur de portefeuille respectivement sur les deux actifs 1 et 2. Elles peuvent varier entre −1 et 1.

 $\mathbf{\hat{x}}$  Les rentabilités aléatoires notées  $R_1$  et  $R_2$ , les rentabilités espérées de chacun des deux actifs  $E(R_1)$  et  $E(R_2)$ , tel que  $E(R_1) \neq E(R_2)$ .

 $\hat{\mathbf{x}}$  Les variances de ces rentabilités sont notées  $\sigma_1^2$  et  $\sigma_2^2$ . Et  $\sigma_{12}$  la covariance entre la rentabilité de ces deux actifs .

$$
\sigma_{12} = Cov(R_1, R_2) = \rho_{12}\sigma_1\sigma_2
$$

Où  $\rho_{12}$  ( $\rho_{12} \in [-1, 1]$ ) désigne le coefficient de corrélation entre les rentabilités des deux actif.

#### <span id="page-4-2"></span>1.1.1 Le lien entre le risque et le rendement

Notre portefeuille a une rentabilité aléatoire  $R_p$ :

$$
R_p = xR_1 + (1 - x)R_2
$$

On peut même écrire l'égalité au dessus en utilisant les rentabilités ésprées :

$$
E[R_p] = x E[R_1] + (1 - x) E[R_2].
$$

Ce qui donne l'expression suivante :

.

$$
x = \frac{E(R_p) - E(R_2)}{E(R_1) - E(R_2)}.
$$

La variance du portefeuille est donnée ainsi :

$$
\sigma_p^2 = x^2 \sigma_1^2 + (1 - x)^2 \sigma_2^2 + 2x(1 - x)cov(R_1, R_2).
$$
  
=  $x^2 \sigma_1^2 + (1 - x)^2 \sigma_2^2 + 2x(1 - x)\rho_{12}\sigma_1\sigma_2.$   
=  $x^2 \sigma_1^2 + (1 - x)^2 \sigma_2^2 + 2x(1 - x)\sigma_{12}.$ 

En remplaçant  $x$  par  $\frac{E(R_p)-E(R_2)}{E(R_1)-E(R_2)}$  $\frac{E(R_p)-E(R_2)}{E(R_1)-E(R_2)}.$  On obtient une relation entre  $\sigma_p^2$  et  $E(R_p)$  .

$$
f(E(R_p)) = \sigma_p^2 = \left(\frac{E(R_p) - E(R_2)}{E(R_1) - E(R_2)}\right)^2 x^2 + \left(1 - \frac{E(R_p) - E(R_2)}{E(R_1) - E(R_2)}\right)^2 (1 - x)^2 + 2\left(\frac{E(R_p) - E(R_2)}{E(R_1) - E(R_2)}\right) \left(1 - \frac{E(R_p) - E(R_2)}{E(R_1) - E(R_2)}\right) \sigma_{12}.
$$

En développant les calculs, on trouve bien une fonction quadratique en  $E(R_p)$ :

$$
f(E(R_p)) = \frac{\sigma_1^2 + \sigma_2^2 - 2\sigma_1}{(E(R_1) - E(R_2))^2} E(R_p)^2 + \left(\frac{4E(R_2)\sigma_{12}}{(E(R_1) - E(R_2))^2} + \frac{2\sigma_{12}}{E(R_1) - E(R_2)} - \frac{2E(R_2)\sigma_1^2}{(E(R_1) - E(R_2))^2} - \frac{2E(R_1)\sigma_2^2}{(E(R_1) - E(R_2))^2}\right) E(R_p) +
$$
  

$$
\frac{E(R_2)^2 \sigma_1^2}{(E(R_1) - E(R_2))^2} + \frac{E(R_1)^2 \sigma_2^2}{(E(R_1) - E(R_2))^2} - \frac{2E(R_2)\sigma_{12}}{E(R_1) - E(R_2)} - \frac{2E(R_2)^2 \sigma_{12}^2}{(E(R_1) - E(R_2))^2}.
$$

Donc on a une fonction qui s'écrit sous forme :  $f(E(R_1)) = aE(R_1)^2 + bE(R_1) + c$ . On peut visualiser notre situation, en traçant la courbe de  $\sigma_p^2$  en fonction de  $E(R_p)$  :

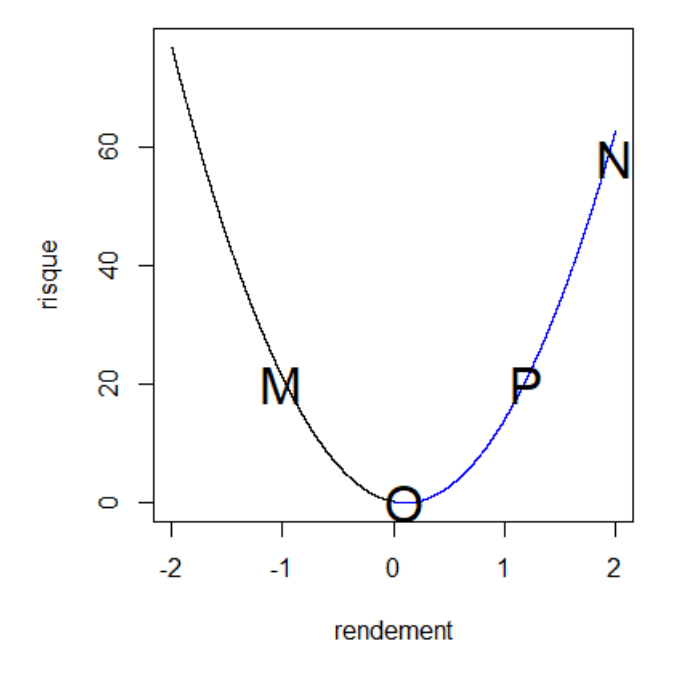

La partie en bleu s'appelle la frontière efficiente ou bien de Markowitz, elle représente l'ensemble de tout les points qui intéressent les détenteurs du portefeuille.

Le point  $M$  a le même risque que le point  $P$  mais  $M$  ne se situe pas sur la frontière efficiente, on remarque clairement cela en projetant sur l'axe des abscisses, on voit que le rendement du point P est supérieur à celui du point M.

Les points  $O, P$  et N sont tous sur la frontière efficiente, on remarque bien que la fonction est croissante une fois le rendement dépasse 0 du coup le rendement et le risque varient dans le même sens.

On peut même inverser la fonction au dessus en écrivant le rendement en fonction du risque.

Pour cela on utilise la forme canonique :

$$
\sigma_p^2 - c = aE(R_p)^2 + bE(R_p) = a[(E(R_p) + \frac{b}{2a})^2 - (\frac{b}{2a})^2].
$$

Ce qui donne :

.

$$
E(R_p) = \pm \sqrt{\frac{1}{a}(\sigma_p^2 - c) + (\frac{b}{2a})^2} - \frac{b}{2a}.
$$

Donc on a bien l'expression suivante :

$$
E(R_p) = \pm \sqrt{z_1 \sigma_p^2 + z_2} + z_3.
$$

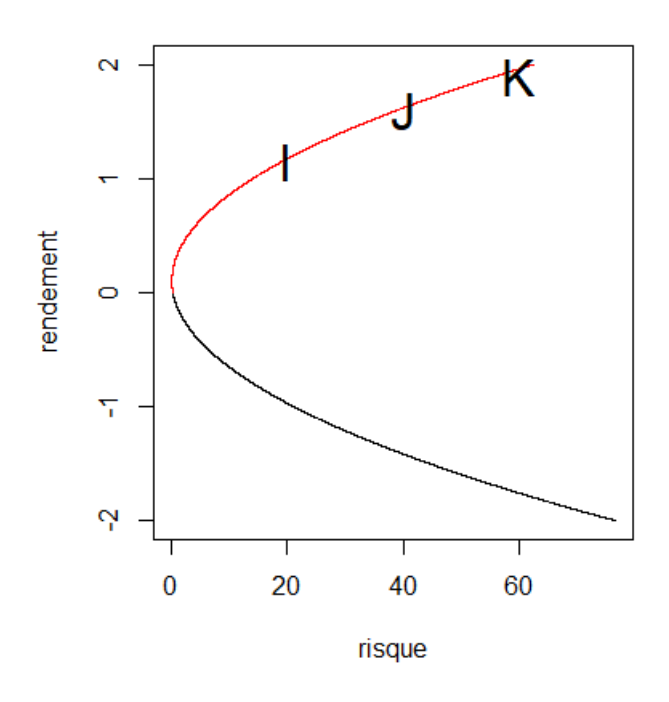

La frontière efficiente en rouge comporte une infinité des points, chaque point est un portefeuille c'est à dire une combinaison des deux actifs 1 et 2 considérés au début.

En cherchant le portefeuille qui attire les investisseurs, on place aléatoirement les trois points I, J et  $K$  pour exposer des cas dont les investisseurs font face :

 $\bullet$  Au point *I* supposons qu'on est dans la situation suivante :  $P_1 = \{(1, 1), (2, 0)\}$ .

c'est-à-dire les investisseurs ne diversifient pas le portefeuille, ils investissent la totalité de leurs capitaux dans l'achat de l'actif 1.

● Au point J, on trouve la même chose avec une proportion nulle de l'actif 1, c'est le portefeuille  $P_0$ .

 $\bullet$  Au point  $K,$  on choisit un portefeuille diversifié avec un rendement  $R_k$  et un niveau de risque  $\sigma_k.$ 

$$
E(R_k) = x E(R_1) + (1 - x) E(R_2) \Rightarrow E(R_1) - E(R_2) = x(E(R_1) - E(R_2)).
$$

On obtient :

$$
x = \frac{E(R_k) - E(R_2)}{E(R_1) - E(R_2)}.
$$

Et

$$
\sigma_k^2 = x^2 \sigma_1^2 + (1 - x)^2 \sigma_2^2 + 2x(1 - x)\sigma_{12}.
$$

En fait, il y'a plusieurs types de portefeuilles , on parlera dans ce chapitre du portefeuille de variance minimale, et on abordera les calculs détaillés pour les autres portefeuilles dans le chapitre suivant.

#### <span id="page-7-0"></span>1.1.2 Portefeuille de variance minimale

Un détenteur d'un portefeuille à variance minimale cherche à minimiser le risque autant que possible.

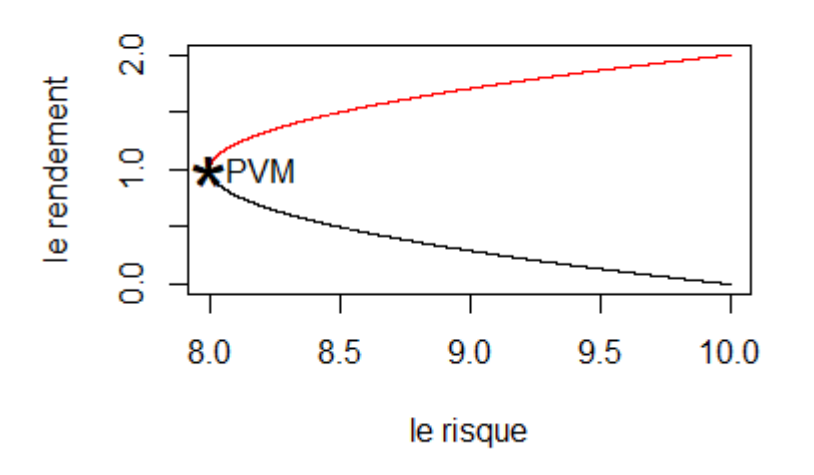

Posons le portefeuille suivant :  $P_x = \{(1,x), (2, 1-x)\}$  .

Sa volatilité s'écrit ainsi :  $\sigma_p^2 = x^2 \sigma_1^2 + (1-x)^2 \sigma_2^2 + 2x(1-x) \sigma_{12}$ . On a bien une fonction quadratique atteint son minimum en  $x$  vérifiant  $\frac{\partial \sigma_p^2}{\partial x} = 0$  .

Cherchons alors la proportion qu'il faut investir pour avoir un risque minimal.

$$
\frac{\partial \sigma_p^2}{\partial x} = 2x\sigma_1^2 - 2(1-x)\sigma_2^2 + 2(1-2x)\sigma_{12}.
$$
  
=  $2x\sigma_1^2 + 2x\sigma_2^2 - 2\sigma_2^2 + 2\sigma_{12} - 4x\sigma_{12}^2.$ 

Après les calculs effectués, la proportion du capital qu'il faut investir dans l'actif 1 pour avoir le portefeuille qui a le plus petit risque est :

$$
\frac{\partial \sigma_p^2}{\partial x} = 0 \Leftrightarrow x_1^* = \frac{\sigma_2^2 - \sigma_{12}}{\sigma_1^2 + \sigma_2^2 - 2\sigma_{12}}.
$$

Et pour la proportion qu'il faut investir dans l'actif 2 vaut :

$$
x_2^* = \frac{\sigma_1^2 - \sigma_{12}}{\sigma_1^2 + \sigma_2^2 - 2\sigma_{12}}.
$$

Pour un portefeuille ayant les parts trouvées au dessus que l'on note  $x_1^\ast$  et  $x_2^\ast$  le rendement suivant :

$$
E(R_p) = x_1^* E[R_1] + x_2^* E[R_2].
$$

Et un risque :

$$
\sigma_p = \sqrt{(x_1^*)^2 \sigma_1^2 + (x_2^*)^2 \sigma_2^2 + 2x_1^* x_2^* \sigma_{12}}.
$$

On sait que le coefficient de la corrélation s'écrit ainsi :

$$
\rho_{12} = \frac{\sigma_{12}}{\sigma_1 \sigma_2} \Leftrightarrow \sigma_{12} = \rho_{12} \sigma_1 \sigma_2.
$$

En remplaçant dans la formule du risque trouvée, on aura le risque minimal suivant :

$$
\sigma_p = \sqrt{\frac{\sigma_1^2 \sigma_2^2 (1 - \rho_{12}^2)}{\sigma_1^2 + \sigma_2^2 - 2 \sigma_1 \sigma_2 \rho_{12}}}.
$$

Et le rendement suivant :

$$
E(R_p) = \frac{E[R_1]\sigma_2^2 + E[R_2]\sigma_1^2 - (E[R_1] + E[R_2])\sigma_{12}}{\sigma_1^2 + \sigma_2^2 - 2\sigma_{12}}.
$$

#### <span id="page-8-0"></span>1.1.3 Effet du coefficient de corrélation des deux actifs

Le coefficient de corrélation est une mesure de la corrélation. Il permet de déterminer le lien entre deux actifs sur une période donnée. Un coefficient positif signifie que les deux actifs évoluent dans le même sens. A l'inverse, un coefficient négatif signifie que les actifs évoluent dans le sens opposé. Le coefficient de corrélation peut être plus ou moins fort et varie entre -1 et 1.

● −1 signie que les deux variables sont corrélées négativement de façon parfaite. Elles ont tendance à évoluer dans le sens contraire à chaque mouvement de marché.

 $\bullet$  1 signifie qu'il y a corrélation positive parfaite. Les deux variables aléatoires ont tendance à évoluer dans le même sens et avec la même intensité.

● 0 signie qu'il n'existe aucun lien entre les mouvements des deux variables aléatoires. Elles sont non corrélées. Toutefois, cela ne veut pas dire que les variables sont indépendantes. Deux variables indépendantes sont forcement non corrélées mais l'inverse n'est pas forcement vrai.

Sur un marché financier composé de 2 actifs risqués  $1$  et  $2$ , on a vu dans la section  $1.1.1$  comment constituer le portefeuille de variance minimale. Mais on peut toujours se demander comment le niveau de risque de ce portefeuille est affecté par le coefficient de corrélation entre les rendements des deux titres ?

Pour répondre à la question posée, on va traiter tout les cas possibles.

Rappelons des proportions du capital qu'il faut investir dans les deux actifs 1 et 2 respectivement :

$$
\tfrac{\sigma_2^2 - \sigma_{12}}{\sigma_1^2 + \sigma_2^2 - 2 \sigma_1 \sigma_2 \rho_{12}} \ \text{et} \ \tfrac{\sigma_1^2 - \sigma_{12}}{\sigma_1^2 + \sigma_2^2 - 2 \sigma_1 \sigma_2 \rho_{12}} \ .
$$

Supposons que  $\sigma_1 < \sigma_2$ :

Nous allons analyser l'impact du coefficient de corrélation  $\rho_{12}$ .

Cas 1 Corrélation positive parfaite  $\rho_{12} = 1$ :

Dans ce cas, on remplace  $\rho_{12}$  par 1 dans les proportions au dessus pour trouver les formules cherchées.

Pour l'actif 1, on aura  $\frac{\sigma_2}{\sigma_2-\sigma_1}$  et pour l'actif 2, on trouvera  $\frac{-\sigma_1}{\sigma_2-\sigma_1}$  .

Si les titres 1 et 2 qui composent le portefeuille sont parfaitement positivement corrélés , la part du titre 2 est négative, l'investisseur vend à découvert (Short selling) le titre 2 pour acquérir plus d'unités du titre 1.

 $\frac{\text{Cas } 2 \rho_{12}}{\sigma_2} = \frac{\sigma_1}{\sigma_2}$  $\frac{\sigma_1}{\sigma_2}$  :

Dans ce cas , pour trouver les nouvelles proportions on remplace  $\rho_{12}$  par  $\frac{\sigma_1}{\sigma_2}$  . Après les calculs, on trouve dans ce cas que l'investisseur alloue la totalité de son capital pour l'actif 1, et la variance du portefeuille est égale à la variance de l'actif le moins risqué  $\sigma_1$ , c'est le seul cas où la diversification ne joue pas.

 $\frac{\text{Cas } 3}{\sigma_1}$   $\rho_{12} \in ]\frac{\sigma_1}{\sigma_2}$  $\frac{\sigma_1}{\sigma_2}, 1$ [:

En prenant un coefficient de corrélation sur l'intervalle  $\frac{\sigma_1}{\sigma_0}$  $\frac{\sigma_1}{\sigma_2}$ , 1<br>[, on aura cette inégalité :

$$
\sigma_2(\sigma_2 - \rho_{12}\sigma_1) > \sigma_1^2 + \sigma_2^2 - 2\sigma_1\sigma_2\rho_{12}.
$$

Alors la proportion à investir dans l'actif 1 est supérieure à 1, l'investisseur fait une position courte sur l'actif 2, et une longue position sur l'actif 1, en empruntant alors des unités de l'actif 2 pour financer l'achat de l'actif 1.

Cas  $4 \rho_{12} = 0$ :

Dans ce cas, on trouve les proportions des deux actif 1 et 2 respectivement :

$$
\frac{\sigma_2^2}{\sigma_1^2 + \sigma_2^2} \; , \; \frac{\sigma_1^2}{\sigma_1^2 + \sigma_2^2}.
$$

Lorsque les rendements des titres 1 et 2, sont parfaitement indépendants ( $\rho_{12} = 0$ ), les parts à investir sont positives, l'investisseur se positionne sur les 2 actifs du marché, il diversifie son portefeuille pour atteindre le portefeuille de variance minimale.

Cas 5 Corrélation négative parfaite  $\rho_{12} = -1$ :

En remplaçant  $\rho_{12}$  par −1, on aura un portefeuille sans riqsue avec les proportions des actifs 1 et 2 suivantes :

$$
\frac{\sigma_2}{\sigma_1 + \sigma_2} , \frac{\sigma_1}{\sigma_1 + \sigma_2}.
$$

Lorsque les rendements des titres 1 et 2, sont parfaitement corrélés en sens inverse ( $\rho_{12} = -1$ ), les parts à investir sont positives, l'investisseur se positionne sur les 2 actifs du marché, il diversifie son portefeuille pour atteindre le portefeuille de variance nulle. Le portefeuille est semblable à un bon du trésor d'état.

On peut visualiser le graphique qui représente la rentabilité en fonction de l'écart-type d'un portefeuille à deux actifs pour diverses valeurs du coefficient de corrélation.

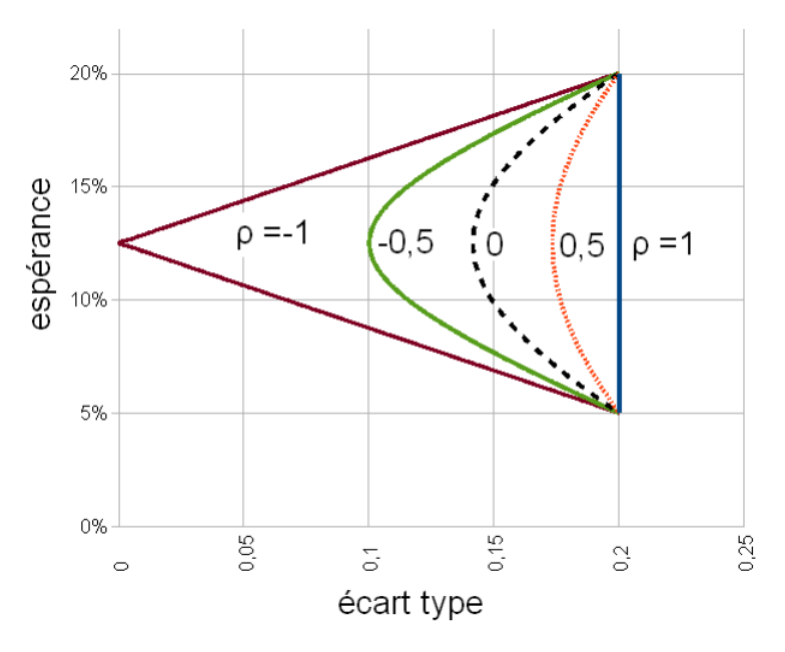

On peut clairement remarquer qu'en diversifiant un portefeuille, il faut rechercher autant que possible des actifs qui ont un coefficient de corrélation négative et proche de −1, (des actifs qui évoluent dans le sens inverse).

## <span id="page-11-0"></span>Chapitre 2

## Marché de N actifs

### <span id="page-11-1"></span>2.1 Formulation du problème

Considérons dans un premier temps le cas d'un marché financier composé uniquement d'actifs risqués, l'univers d'investissement contient N titres financiers risqués indexés par  $(i = 1, \ldots, N)$ . Nous adaptons les notations suivantes :

 $\mathbf{\hat{x}} \text{ } w \in \mathbb{R}^{n \times 1}$  un vecteur représentant les poids d'un portefeuille P.  $\mathbf{\hat{x}}R \in \mathbb{R}^{n \times 1}$  un vecteur représentant les rentabilités aléatoires des actifs financiers de l'univers d'investissement.  $E[R]$  désigne son espérance.

 $\mathbf{\hat{x}} e \in \mathbb{R}^{n \times 1}$  dont toutes les composantes sont égales à 1.

 $\forall Y \in \mathbb{M}_{n}(\mathbb{R})$  la matrice des variances-covariances des rentabilités des actifs financiers. On suppose que cette matrice est inversible.

 $\sigma_{ii} = \sigma_i^2 = \sigma^2(R_i)$  : variance de la rentabilité du ième actif financier.  $\sigma_{ij} \,=\, Cov(R_i,R_j):$  covariance entre le taux de rendement du ième actif financier et le taux de rendement du jème actif financier. Soit en notation matricielle :

$$
w = \begin{pmatrix} w_1 \\ \vdots \\ w_N \end{pmatrix}, E[R] = \begin{pmatrix} E[R_1] \\ \vdots \\ E[R_N] \end{pmatrix}, e = \begin{pmatrix} 1 \\ \vdots \\ 1 \end{pmatrix} \text{ et } V = \begin{pmatrix} \sigma_{11} & \cdots & \sigma_{1N} \\ \vdots & \ddots & \vdots \\ \sigma_{N1} & \cdots & \sigma_{NN} \end{pmatrix}
$$

Il faut également noter que notre matrice des variances-covariances est symétrique c'est-à-dire que  $(V = {}^{t}V).$ 

Il s'agit d'obtenir l'ensemble des portefeuilles qui, pour chaque niveau donné d'espérance de rentabilité, ont une variance minimale.

De façon alternative, on peut chercher l'ensemble des portefeuilles qui, pour chaque niveau donné de variance, exhibent l'espérance de rentabilité maximale.

La rentabilité espérée d'un portefeuille P est égale à :

$$
E_0 = \sum_{i=1}^{N} w_i E[R_i] = {}^t w E[R]
$$

La variance de la rentabilité du portefeuille P est donnée par l'expression :

$$
\sigma^{2}(R_{p}) = {}^{t}wVw = \sum_{i=1}^{N} \sum_{j=1}^{N} w_{i}w_{j}\sigma_{ij} = 2\sum_{i=1}^{N-1} \sum_{j=i+1}^{N} w_{i}w_{j}\sigma_{ij} + \sum_{i=1}^{N} w_{i}^{2}\sigma_{i}^{2}
$$

Cette dernière expression de la variance permet de distinguer les termes de variance. Cette relation met en évidence le fait que la contribution marginale d'un titre financier au risque d'un portefeuille qui le contient ne se mesure pas uniquement par la variance de la rentabilité de ce titre mais aussi par la covariance de la rentabilité de ce titre avec celle du portefeuille.

L'intuition derrière ce résultat réside bien entendu dans l'effet de la diversification.

A partir de l'expression de la variance du portefeuille ci-dessus, la dérivée partielle de cette variance par rapport au poids du titre  $i$  s'écrit :

$$
\frac{\partial \sigma^2(R_p)}{\partial w_i} = 2 \sum_{j=1}^N w_j \sigma_{ij}.
$$

En utilisant les relations :

$$
\sum_{j=1}^{N} w_j \sigma_{ij} = \sum_{j=1}^{N} w_j Cov(R_i, R_j) = Cov(R_i, \sum_{j=1}^{N} w_j R_j) = Cov(R_i, R_p) = \sigma_{ip}
$$

nous obtenons finalement l'égalité :

$$
\frac{\partial \sigma^2(R_p)}{\partial w_i} = 2\sigma_{ip}.
$$

Ainsi, la contribution marginale d'un titre au risque total d'un portefeuille se mesure par la covariance entre la rentabilité de ce titre et celle du portefeuille.

Il est possible de mettre en évidence cette même propriété de diversification de façon différente. Considérons un portefeuille composé de  $N$  titres détenus dans la même proportion  $\frac{1}{N}$  , l'expression de sa variance est :

$$
\sigma^{2}(R_{p}) = \sum_{i=1}^{N} \left(\frac{1}{N}\right)^{2} \sigma_{i}^{2} + 2 \sum_{i=1}^{N-1} \sum_{j=i+1}^{N} \left(\frac{1}{N}\right) \left(\frac{1}{N}\right) \sigma_{ij}.
$$

Elle peut se réécrire sous la forme :

$$
\sigma^{2}(R_{p}) = \frac{1}{N} \sum_{i=1}^{N} \frac{1}{N} \sigma_{i}^{2} + \frac{N-1}{N} \sum_{i=1}^{N-1} \sum_{j=i+1}^{N} \frac{2}{N(N-1)} \sigma_{ij}.
$$

les deux termes à l'intérieur des crochets représentent des moyennes : des  $N$  variances individuelles d'une part et des  $\frac{N(N-1)}{2}$  termes distincts de covariance d'autre part. On obtient donc :

$$
\sigma^{2}(R_{p}) = \frac{1}{N}\overline{\sigma}_{i}^{2} + \frac{(N-1)}{N}\overline{\sigma}_{ij}.
$$

On constate de nouveau que la contribution de la variance d'un titre individuel à variance du portefeuille tend vers zéro lorsque le nombre des titres du portefeuille devient plus grand. Cependant, la contribution des termes de covariance tend vers la covariance moyenne lorsque N devient grand. En conclusion, seule la covariance joue un rôle dans un portefeuille bien diversié.

### <span id="page-13-0"></span>2.2 Portefeuille de variance minimale

La première question que se pose un investisseur est évidement de savoir : Quel portefeuille efficient, offre le niveau de risque le plus faible ? Il s'agit d'optimiser le programme quadratique suivant :

$$
\begin{cases}\n\min(\,^t w V w) \\
s.c \\
^t w e = 1\n\end{cases}
$$

La contrainte est simplement une contrainte de budget indiquant que la somme des poids est égale à 1 , c'est-à dire 100%.

Signalons toutefois que les poids peuvent être négatifs, ce qui signifie que les ventes à découvert sont autorisées.

Pour résoudre ce programme, nous allons recourir à la méthode du multiplicateur de Lagrange :

$$
L(w, \lambda) = {}^{t}wVw - \lambda({}^{t}we - 1)
$$

où  $λ$  est le multiplicateur de Lagrange.

Les conditions nécessaires du premier ordre sont :

$$
\frac{\partial L(w,\lambda)}{\partial w} = 2Vw - \lambda e = 0 \tag{2.1}
$$

$$
\frac{\partial L(w,\lambda)}{\partial \lambda} = 1 - {}^{t}we = 0.
$$
\n(2.2)

Nous allons d'abord tirer w dans l'équation (2.1), après quoi nous allons le remplacer dans l'équation (2.2) par son expression :

$$
(2.1) \iff 2Vw = \lambda e
$$
  

$$
\iff w = \frac{1}{2}\lambda V^{-1}e
$$
  

$$
(2.1), (2.2) \iff \lambda = \frac{2}{t_eV^{-1}e}
$$

Nous allons mettre cette dernière expression de  $\lambda$  dans l'expression de w. Ce qui donnera :

$$
w = \frac{V^{-1}e}{t_e V^{-1}e} .
$$

On obtient finalement un portefeuille d'espérance de rentabilité(rendement) :

$$
E_0 = \frac{A}{C} .
$$

Et de variance de rentabilité(risque) :

$$
\sigma^2(R_p) = \frac{1}{C} .
$$

 $\text{Où}: A = {}^{t}eV^{-1} E[R]$  et  $C = {}^{t}eV^{-1}e$ .

#### <span id="page-14-0"></span>2.2.1 Exemple de trois actifs

On considère un univers de titres constitué de trois titres risqués dont les rendements nets et les volatilités (écart-types) sont les suivants :

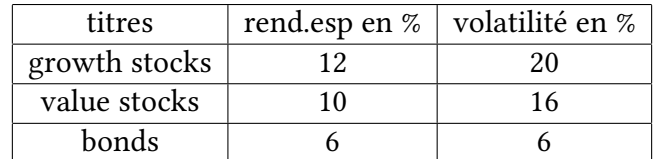

La matrice des corrélations est la suivante :

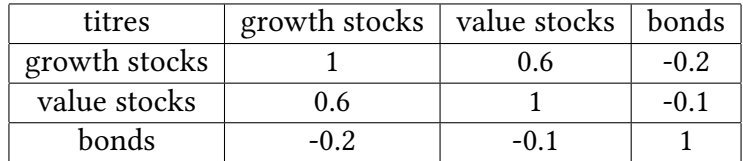

On va déterminer le portefeuille le moins risqué de cet univers :

Pour cela , on commence par le calcul de la matrice de covariance V en utilisant la relation :

$$
\sigma_{ij} = \rho_{ij} \times \sigma_i \times \sigma_j. \qquad (*)
$$

Or les covariances sont symétriques  $\sigma_{ij} = \sigma_{ji}$ , on a dans notre cas 3 variables à calculer 3 covariances (entre 2 titres différents). On peut donc se contenter d'appliquer successivement 3 fois la relation au dessus(\*) pour trouver les variables souhaitées.

On introduisant la matrice diagonale suivante des volatilités :

$$
\begin{pmatrix} \sigma_1 & 0 & 0 \\ 0 & \sigma_2 & 0 \\ 0 & 0 & \sigma_3 \end{pmatrix}
$$

La matrice des covariances V est alors donnée par le produit suivant :

$$
V = \begin{pmatrix} \sigma_1 & 0 & 0 \\ 0 & \sigma_2 & 0 \\ 0 & 0 & \sigma_3 \end{pmatrix} \begin{pmatrix} 1 & \rho_{12} & \rho_{13} \\ \rho_{21} & 1 & \rho_{23} \\ \rho_{31} & \rho_{32} & 1 \end{pmatrix} \begin{pmatrix} \sigma_1 & 0 & 0 \\ 0 & \sigma_2 & 0 \\ 0 & 0 & \sigma_3 \end{pmatrix}
$$

Numériquement dans notre cas, on a donc :

$$
V = \begin{pmatrix} 0.2 & 0 & 0 \\ 0 & 0.16 & 0 \\ 0 & 0 & 0.06 \end{pmatrix} \begin{pmatrix} 1 & 0.6 & -0.2 \\ 0.6 & 1 & -0.1 \\ -0.2 & -0.1 & 1 \end{pmatrix} \begin{pmatrix} 0.2 & 0 & 0 \\ 0 & 0.16 & 0 \\ 0 & 0 & 0.06 \end{pmatrix}
$$

$$
V = \begin{pmatrix} 0.04 & 0.0192 & -0.0024 \\ 0.0192 & 0.0256 & -0.00096 \\ -0.0024 & -0.00096 & 0.0036 \end{pmatrix}
$$

Dont l'inverse est égale à :

$$
V^{-1} = \begin{pmatrix} 40.309 & -29.520 & 19.001 \\ -29.520 & 61.075 & -3.3931 \\ 19.001 & -3.3931 & 289.54 \end{pmatrix}
$$

Le portefeuille le moins risqué de cet univers va être la solution du programme suivant :

$$
\begin{cases}\n\min \ \sigma_p^2 \\
w_1 + w_2 + w_3 = 1\n\end{cases}
$$

avec :

$$
\sigma_p^2 = \begin{pmatrix} w_1 & w_2 & w_3 \end{pmatrix} \begin{pmatrix} 0.04 & 0.0192 & -0.0024 \\ 0.0192 & 0.0256 & -0.00096 \\ -0.0024 & -0.00096 & 0.0036 \end{pmatrix} \begin{pmatrix} w_1 \\ w_2 \\ w_3 \end{pmatrix}
$$

D'aprés (2.2) le vecteur des proportions du portefeuille de variance minimale s'écrit :

$$
w = \frac{V^{-1}e}{t e V^{-1}e}
$$

Numériquement dans notre cas :

$$
V^{-1}1 = \begin{pmatrix} 40.309 & -29.520 & 19.001 \\ -29.520 & 61.075 & -3.3931 \\ 19.001 & -3.3931 & 289.54 \end{pmatrix} \begin{pmatrix} 1 \\ 1 \\ 1 \end{pmatrix} = \begin{pmatrix} 29.79 \\ 28.162 \\ 305.15 \end{pmatrix}
$$

Et donc on trouve le vecteur des poids suivant :

$$
w = \frac{1}{363.1} \begin{pmatrix} 29.79 \\ 28.162 \\ 305.15 \end{pmatrix} = \begin{pmatrix} 8.20 \times 10^{-2} \\ 7.76 \times 10^{-2} \\ 84.04 \times 10^{-2} \end{pmatrix}.
$$

En utilisant les formules de la section (2.2), les performances de ce portefeuille (rendements espérés, risque) peuvent s'écrire :

$$
E_0 = (0.12 \quad 0.1 \quad 0.06) \left( \begin{array}{c} 8.20 \times 10^{-2} \\ 7.76 \times 10^{-2} \\ 84.04 \times 10^{-2} \end{array} \right) \simeq 6.8024 \times 10^{-2}.
$$

$$
\sigma^{2}(R_{p}) = (0.082 \quad 0.077 \quad 0.084) \begin{pmatrix} 0.04 & 0.0192 & -0.0024 \\ 0.0192 & 0.0256 & -0.00096 \\ -0.0024 & -0.00096 & 0.0036 \end{pmatrix} \begin{pmatrix} 8.20 \times 10^{-2} \\ 7.76 \times 10^{-2} \\ 84.04 \times 10^{-2} \end{pmatrix}.
$$

$$
\sigma(R_p) \simeq 2.574 \times 10^{-2}.
$$

## <span id="page-16-0"></span>2.3 Portefeuille efficient

Un portefeuille efficient est un portefeuille dont la rentabilité moyenne est maximale pour un niveau de risque donné, ou dont le risque est minimal pour une rentabilité donnée.

Les portefeuilles efficients sont sur la « frontière efficiente » de l'ensemble des portefeuilles dans le plan  $(\sigma_p^2,E_0)$ .

Notre objectif est de pouvoir déterminer cette frontière efficiente ou du moins exprimer une fonction qui permet de déterminer le portefeuille pour un niveau de rendement cible  $E_0$ . Ce problème peut se formuler comme ci-dessous :

$$
\begin{cases}\nMin(\,^t w V w) \\
s.c \\
^t w E[R] = E_0 \\
^t w e = 1\n\end{cases}
$$

La première contrainte porte sur la rentabilité espérée du portefeuille alors que la seconde est simplement une contrainte de budget indiquant que la somme des poids est égale à 1, c'est-à dire 100%.

Le lagrangien de ce problème d'optimisation s'écrit :

$$
L(w, \lambda_1, \lambda_2) = {}^{t}wVw + \lambda_1(E_0 - {}^{t}w E[R]) + \lambda_2(1 - {}^{t}we)
$$

Où  $\lambda_1$  et  $\lambda_2$  sont les multiplicateurs de Lagrange. Les conditions nécessaires du premier ordre sont :

$$
\frac{\partial L(w, \lambda_1, \lambda_2)}{\partial w} = 2Vw - \lambda_1 E[R] - \lambda_2 e = 0 \tag{2.3}
$$

$$
\frac{\partial L(w, \lambda_1, \lambda_2)}{\partial \lambda_1} = E_0 - {}^t w E[R] = 0 \tag{2.4}
$$

$$
\frac{\partial L(w, \lambda_1, \lambda_2)}{\partial \lambda_2} = 1 - {}^t we = 0 \tag{2.5}
$$

L'équation (2.3) peut se réécrire :

$$
\begin{array}{rcl} (2.3) & \Longleftrightarrow & 2Vw = \lambda_1 E[R] + \lambda_2 e \\ & \Longleftrightarrow & w = \frac{1}{2}(\lambda_1 V^{-1} E[R] + \lambda_2 V^{-1} e) \end{array}
$$

Remplaçons w dans l'équation  $(2.4)$  et  $(2.5)$ , on obtient :

$$
\begin{array}{rcl} \text{(2.4)} & \Longleftrightarrow & E_0 = \,^t w \, E[R] \\ & \Longleftrightarrow & E_0 = \frac{1}{2} (\lambda_1 \,^t \, E[R] V^{-1} \, E[R] + \lambda_2 \,^t \, E[R] V^{-1} e) \end{array}
$$

et

$$
(2.5) \iff^{\text{t}}we = 1
$$
  

$$
\iff 1 = \frac{1}{2}(\lambda_1 \, ^t eV^{-1} E[R] + \lambda_2 \, ^t eV^{-1} e)
$$

Notons :  $A = {}^{t}eV^{-1}E[R]$  ,  $B = {}^{t}E[R]V^{-1}E[R]$  ,  $C = {}^{t}eV^{-1}e$  et  $d = BC - A^{2}$ ces quantités sont des des nombres réels. On doit donc résoudre un système linéaire de deux équations à deux inconnues  $(\lambda_1, \lambda_2)$ .

$$
\begin{cases}\nE_0 = \frac{1}{2}(B\lambda_1 + A\lambda_2) \\
1 = \frac{1}{2}(A\lambda_1 + C\lambda_2)\n\end{cases}
$$

qui a pour solution :

$$
\begin{cases} \lambda_1 = \frac{2(CE_0 - A)}{d} \\ \lambda_2 = \frac{2(B - AE_0)}{d} \end{cases}
$$

En remplaçant les valeurs de  $\lambda_1$  et  $\lambda_2$  par ces valeurs dans l'expression de w, on obtient finalement la composition des portefeuilles de variance minimale pour chaque niveau d'espérance de rentabilité  $E_0$ :

$$
w = \frac{1}{d}((CE_0 - A)V^{-1}E[R] + (B - AE_0)V^{-1}e).
$$

On peut le réécrire de la manière suivante :

$$
w = \frac{1}{d}(BV^{-1}e - AV^{-1}E[R]) + E_0 \frac{1}{d}(CV^{-1}E[R] - AV^{-1}e)
$$

Notons :

$$
w_1 = \frac{1}{d}(BV^{-1}e - AV^{-1}E[R]),
$$

et

$$
w_2 = \frac{1}{d}(CV^{-1}E[R] - AV^{-1}e).
$$

On obtient finalement l'expression du portefeuille optimal en fonction de la rentabilité  $E_0$  fixée :

$$
w = w_1 + E_0 w_2.
$$

Nous pouvons exprimer notre fonction de frontière efficiente qui n'est en faite qu'une expression de  $\sigma^2(R_p)$  en fonction de  $E_0$ .

$$
\sigma^{2}(R_{p}) = {}^{t}(w_{1} + E_{0}w_{2})V^{-1}(w_{1} + E_{0}w_{2}).
$$

## <span id="page-19-0"></span>2.4 Portefeuille Tangent

Pour ce portefeuille on raisonne en tenant compte d'un actif additionnel, l'actif sans risque f. Cet actif rapporte le rendement  $R_f$  (un rendement qui devrait être très faible comparer à l'espérance de rendement d'un titre risqué). La proportion de la richesse investie dans l'actif sans risque est notée  $w_0$ . Ainsi la contrainte de budget s'écrit :

$$
{}^twe+w_0=1 \iff w_0=1-{}^twe.
$$

Le programme d'optimisation que doit résoudre un investisseur s'écrit :

$$
\begin{cases}\n\min(^t wVw) \\
s.c \\
^t w E[R] + (1 - ^t w e)R_f = E_0\n\end{cases}
$$

Le lagrangien de ce problème d'optimisation s'écrit :

$$
L(w, \lambda) = {}^{t}wVw + \lambda(E_0 - {}^{t}w E[R] - (1 - {}^{t}we)R_f).
$$

Le problème d'optimisation contraint devient le problème d'optimisation libre suivant :

$$
\min_{(w,\lambda)} L(w,\lambda) = {}^{t}wVw + \lambda(E_0 - {}^{t}w E[R] - (1 - {}^{t}we)R_f).
$$

Où  $λ$  est appelé multiplicateur de Lagrange.

Les conditions du premier ordre nécessaires et suffisantes pour un minimum global sont :

$$
\frac{\partial L(w, \lambda_1, \lambda_2)}{\partial w} = 2Vw - \lambda(E[R] - eR_f) = 0.
$$
\n(2.6)

$$
\frac{\partial L(w, \lambda_1)}{\partial \lambda_2} = E_0 - {}^{t}w E[R] - (1 - {}^{t}w e)R_f = 0.
$$
 (2.7)

On obtient :

$$
w = V^{-1}(E[R] - eR_f) \frac{E_0 - R_f}{t(E[R] - eR_f)V^{-1}(E[R] - eR_f)}
$$

$$
w = V^{-1}(E[R] - eR_f) \frac{E_0 - R_f}{B - 2AR_f + CR_f^2}
$$

La variance de la rentabilité du portefeuille s'écrit :

$$
\sigma^{2}(R_{p}) = {}^{t}wVw = \frac{(E_{0} - R_{f})^{2}}{B - 2AR_{f} + CR_{f}^{2}}.
$$

## <span id="page-20-0"></span>2.5 Application

Ici, on va appliquer ce qu'on a vu dans le deuxième chapitre. En prenant les données de 'CRSPday' qui existe dans le package 'Ecdat'.

En fait , cette base de donnée contient des observations de chaque jour à partir de 03-1-1969 jusqu'à 31-12-1998 des quatre stocks : 'IBM','GE','Mobil' et 'crsp'.

Dans le programme fait sous R, on a utilisé trois stocks : 'IBM' , 'Mobil' et 'GE' pour tracer la frontière efficiente et trouver le portefeuille tangent et celui de variance minimale.

✰ L'étoile rouge représente le portefeuille de variance minimale, et cela se voit bien sur le graphe . C'est le point qui appartient à la frontière efficiente (celle en noir) et qui a le petit risque possible.

✰ L'étoile bleue représente le portefeuille tangent, c'est l'intersection entre la droite du marché et la frontière efficiente.

 $\lambda$  L'étoile verte représente l'actif sans risque , qui'a un rendement trop petit  $\frac{1.3}{253}$  et qui nous aide à tracer la droite du marché et par la suite déterminer le portefeuille tangent.

'GE' a pour coordonnées  $(sdvect[1], meanvect[1])$ . Si on se place ici c'est-à-dire on diversifie pas notre portefeuille, on met la totalité de notre capitale sur 'GE'.

Pour les autres, 'IBM' et 'Mobil' ne se situent même pas sur la frontière efficiente, donc si on veut construire un portefeuille d'un seul actif 'IBM' ou bien 'Mobil' cela va pas être intéressant.

Pour le portefeuille tangent, on trouve le vecteur des proportions suivant :  $w = \, ^t (0.5512, 0.0844, 0.3645)$ respectivement de 'GE','IBM' et 'Mobil'.

Pour le portefeuille de variance minimale, on trouve le vecteur des proportions suivant :  $w = \sqrt[t]{0.334, 0.195, 0.471}$  respectivement de 'GE','IBM' et 'Mobil'.

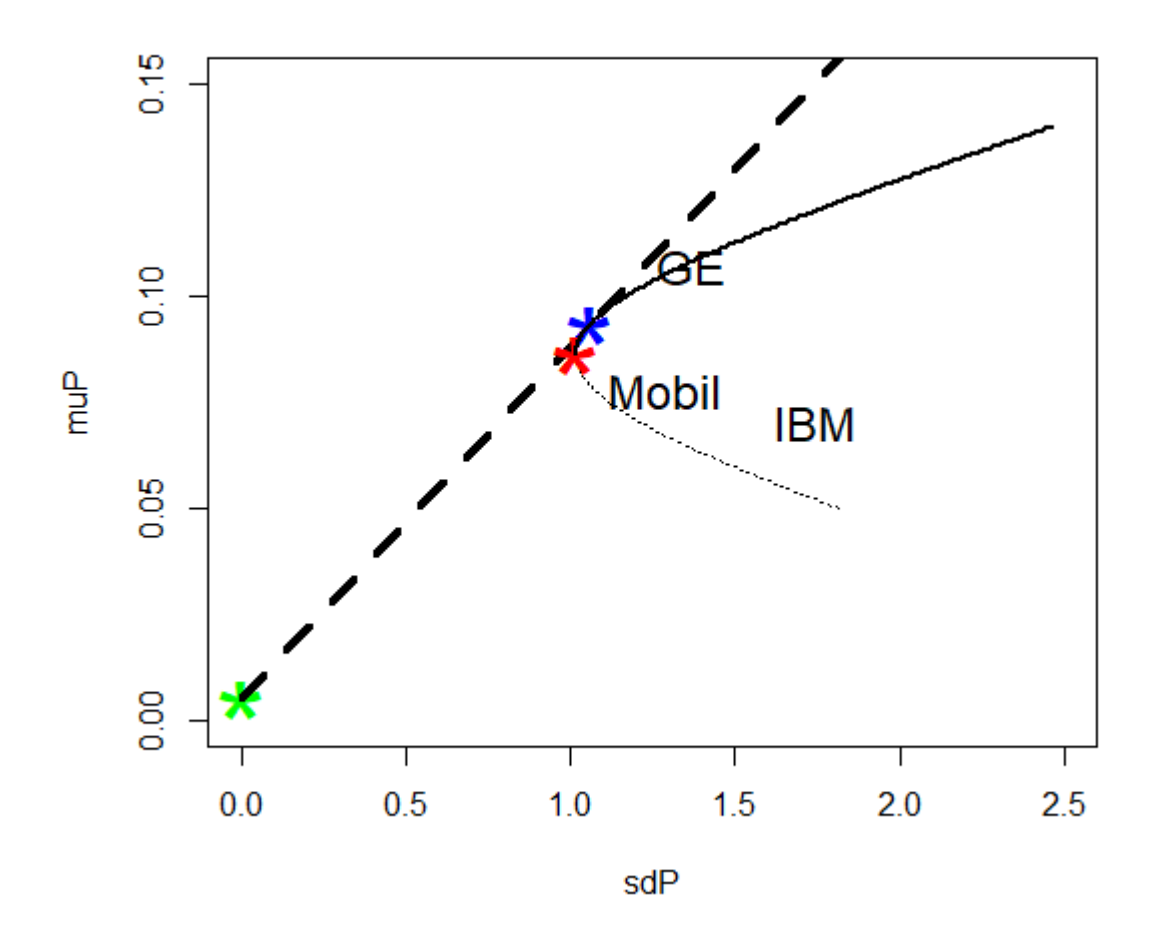

### <span id="page-21-0"></span>2.6 Critères de choix d'un unique portefeuille efficace

#### <span id="page-21-1"></span>2.6.1 Le critère de sélection moyenne-variance

A ce stade, il est néanmoins utile de faire référence au critère de décision moyenne-variance . Selon ce dernier, l'investisseur qui respecte le critère moyenne-variance maximise une fonction  $f(E_0,\sigma^2(R_p))$  qui est égale à "la valeur d'utilité"  $V(R_p)$  .

C'est une fonction qui peut s'écrire sous la forme d'une fonction de l'espérance et de la variance du rendement de ce portefeuille :

$$
V(R_p) = f(E_0, \sigma^2(R_p)),
$$

où

$$
f_1 \equiv \frac{\partial f}{\partial E_p} > 0,
$$
  

$$
f_2 \equiv \frac{\partial f}{\partial \sigma^2(R_p)} < 0.
$$

Le signe positif de la première partielle traduit le fait que la rentabilité est appréciée par les investisseurs .

La seconde dérivée partielle est négative puisqu'il est supposé que les investisseurs éprouvent de l'aversion à l'égard du risque ou plus précisément de l'aversion pour la variance .

Dans le cas de l'étude d'un problème de gestion de portefeuille, il est intéressant de considérer le cas d'un exemple typique de valeur d'utilité particulier suivant :

$$
V(R_p) = E_0 - \frac{\phi}{2}\sigma^2(R_p), \phi > 0
$$
  

$$
V(R_p) = {}^t w E[R] - \frac{\phi}{2} {}^t w V w.
$$

Le paramètre  $\phi$  se définit comme le taux marginal de substitution entre l'espérance de rendement du portefeuille et son risque .

Nous le qualifierons par la suite d'aversion pour la variance .

Ainsi, le programme d'optimisation d'un investisseur caractérisé par certain degré d'aversion,  $\phi$ , et cherchant à construire un portefeuille d'actifs financiers s'écrit :

$$
\begin{cases} \max(\ {}^t w \, E[R] - \frac{\phi}{2} \, {}^t w V w) \\ s.c \\ {}^t w e = 1 \end{cases}
$$

Le langrangien du problème s'écrit :

$$
L(w, \lambda) = {}^{t}w E[R] - \frac{\phi}{2} {}^{t}wVw + \lambda(1 - {}^{t}we).
$$

Les conditions nécessaire du premier ordre sont :

$$
\frac{\partial L(w, \lambda)}{\partial w} = E[R] - \phi V w - \lambda e = 0.
$$
\n(2.8)

$$
\frac{\partial L(w,\lambda)}{\partial \lambda} = 1 - {}^{t}we = 0.
$$
\n(2.9)

En résolvant ce système linéaire de deux équations à deux inconnues, on obtient :

$$
w = \frac{1}{\phi}(V^{-1}E[R] - \frac{A - \phi}{C}V^{-1}e).
$$

L'espérance et la variance de la rentabilité de ce portefeuille optimal vérifient donc :

$$
E_0 = {}^{t}w E[R] = \frac{d}{\phi C} + \frac{A}{C}.
$$

$$
\sigma^2(R_p) = {}^{t}wVw = \frac{d}{\phi^2 C} + \frac{1}{C}.
$$

Où :

 $A = {}^{t}eV^{-1} E[R], C = {}^{t}eV^{-1}e \text{ et } d = BC - A^{2}.$ 

Lorsque l'aversion à la variance  $\phi$  croit indéfiniment, on obtient :

$$
E_0 \to \frac{A}{C}.
$$

$$
\sigma^2(R_p) \to \frac{1}{C}.
$$

L'investisseur choisit donc le portefeuille de variance minimale de la frontière efficiente. A l'inverse, quand l'aversion à la variance  $\phi$  approche zéro, on a :

$$
E_0 \to +\infty.
$$
  

$$
\sigma^2(R_p) \to +\infty.
$$

L'investisseur choisit un portefeuille infiniment risqué.

L'ensemble des portefeuilles, w, solution de ce programme d'optimisation correspond à l'ensemble des portefeuilles de la frontière des portefeuilles efficients.

### <span id="page-23-0"></span>2.7 Les critères de protection du rendement

#### <span id="page-23-1"></span>2.7.1 Le critère de Roy

Les gestionnaires de portefeuilles doivent gérer au quotidien le couple rentabilité / risque. Pour se faire le critère de Roy est un outil de sélection .

Soit  $R_p$  le rendement d'un portefeuille quelconque et soit  $R_{Min}$  le rendement minimum envisagé par l'investisseur.

Le critère de Roy consiste à minimiser la probabilité que le rendement du portefeuille soit en dessous du rendement minimal  $R_{min}$ .

$$
min\mathbb{P}(R_p < R_{Min})
$$

Pour illustrer ce critère de manière simple,nous supposons dans la suite que le vecteurs des rendements des actifs financiers suit une loi normale.

Enfin, nous supposons qu'il n'existe pas un actif parfaitement sans risque.

De ce fait, tout portefeuille qu'il peut constituer a un rendement qui suit une loi normale dont nous notons la moyenne  $\overline{R}_p$  et l'écart-type  $\sigma(R_p)$ .

En centrant et réduisant le rendement  $R_p$ , le problème de Roy s'écrit :

$$
min\mathbb{P}(\frac{R_p - \overline{R}_p}{\sigma(R_p)} < \frac{R_{Min} - \overline{R}_p}{\sigma(R_p)}).
$$

Puisque la variable aléatoire  $\frac{R_p-R_p}{\sigma(R_p)}$  suit une loi gaussienne centrée réduite  $\mathcal{N}(0,1)$  , ce programme d'optimisation revient à minimiser le ratio  $\frac{R_{Min}-R_p}{\sigma(R_p)}$  ou encore à maximiser la quantité  $a=\frac{R_p-R_{Min}}{\sigma(R_p)}$  $\sigma(R_p)$  of encore a maximiser a quantity  $\sigma(R_p)$  of encore a maximiser in quantity  $\sigma(R_p)$ .

Ce dernier quotient représente, dans le plan espérance écart-type, la pente d'une droite qui a pour ordonnée l'origine  $R_{Min}$ .

Son équation est donnée par :

$$
\overline{R}_p = a\sigma(R_p) + R_{Min}.
$$

Il apparaît donc que choisir un portefeuille selon le critère de Roy consiste à choisir, parmi toutes les droites qui partent de l'ordonnée à l'origine  $R_{Min}$ , celle qui a la pente la plus importante. Or la pente réalisable la plus forte est la tangente à la frontière d'efficience.

Ce graphique illustre ce résultat dans le plan espérance écart-type,en absence d'actif sans risque.

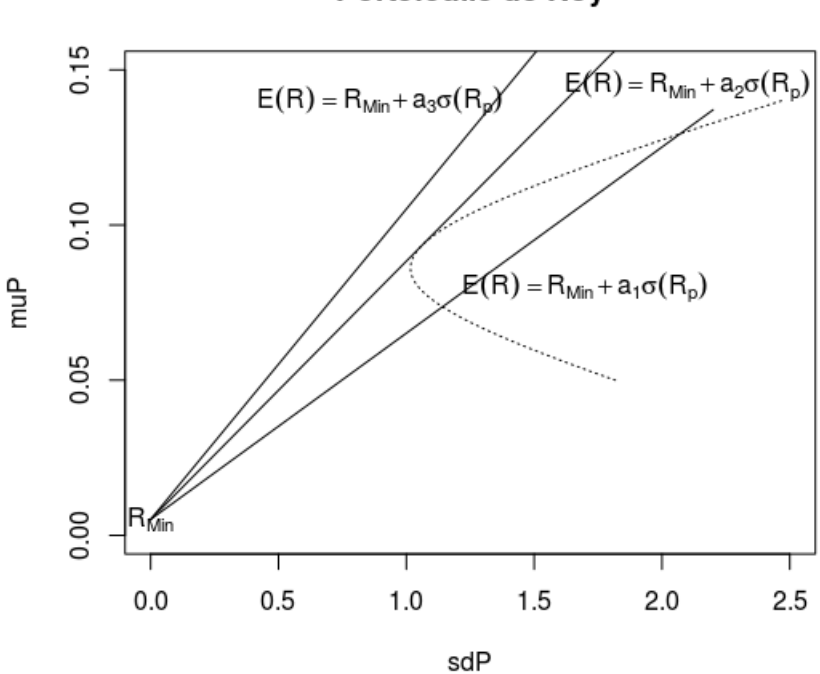

#### Portefeuile de Roy

En "remontant" du bas vers le haut, on constate que la première droite est dominée par la droite tangente à la courbe des portefeuilles efficaces.Celle-ci serait dominée par la troisième droite de pente la plus forte mais tel n'est pas le cas puisque cette dernière droite sort de l'ensemble des portefeuilles possibles.

Pour déterminer précisément le portefeuille de Roy, il suffit de résoudre l'équation caractéristique de l'hyperbole

$$
\frac{\sigma^2(R_p)}{\frac{1}{C}} - \frac{(\overline{R}_p - \frac{A}{C})^2}{\frac{d}{C^2}} = 1.
$$

En cherchant la valeur du ratio  $a = \frac{R_p - R_{Min}}{\sigma(R)}$  $\frac{e^{-R_{Min}}}{\sigma(R_p)}$  pour laquelle cette équation n'a qu'une solution :pour cela, nous pouvons poser  $\overline{R}_p = a\sigma(R_p) + R_{Min}$  puis substituer dans l'équation de l'hyperbole  $(a\sigma(R_p) + R_{Min})$  à  $\overline{R}_p$ .

Après les calculs on obtient une équation du second degré en  $\sigma(R_p)$ :

$$
(\frac{d}{C} - a^2)\sigma^2(R_p) + 2a(\frac{A}{C} - R_{Min})\sigma(R_p) - (\frac{d + A^2}{C^2} + R_{Min}^2 - \frac{2AR_{Min}}{C}) = 0.
$$

dont le discriminant dépend du ratio  $a$ . On cherche finalement la valeur de  $a$  pour laquelle ce discriminant est nul et donne une solution positive en  $\sigma(R_p)$  ( $a_2$  sur le grahique).

$$
a = \sqrt{\frac{d + A^2 + R_{Min}^2 C^2 - 2AR_{Min}C}{C}}.
$$

#### CONCLUSION GÉNÉRALE :

La théorie moderne du portefeuille s'est fondée sur deux points importants :

-L'analyse-moyenne variance, selon lequel le risque d'un portefeuille est mesuré par la variance de sa rentabilité et les investisseurs désirent obtenir pour leurs portefeuilles l'espérance de rentabilité la plus forte au prix de la variance (ou écart-type) la plus faible.

-La logique de diversification, un investisseur doit bien étudier la corrélation entre les actifs de l'univers où il veut investir son capital.

L'intérêt du modèle est limité pour le professionnel et plus pour le particulier qui ne dispose pas d'un outil sophistiqué nécessaire pour des applications pratiques.

En dépit du succès de cette approche auprès de professionnels un certain nombre d'observation ne sont pas conforme aux résultats dans ce cadre.

## <span id="page-26-0"></span>Chapitre 3

## Annexes :

## <span id="page-26-1"></span>3.1 Le code sous R d'espace rendement, écart-type :

Pour mieux visualiser la frontière efficiente, on utilise les données de l'exemple (11.3) du livre "statistics and data analysis for financial engineering" et on exploite la formule de la fonction quadratique trouvée dans la sous-section (1-1-1).

```
rendement<-seq(-2,2,0.0001)
E1=0.14E2=0.08sigma1=0.2
sigma2=0.15sigma12=0a=(signal^2+signal^2-2*signal2)/(E1-E2)^2b=(4*E2*sigma12)/(E1-E2)*2*sigma12/(E1-E2)-(2*E2*(signal)^{2})/(E1-E2)^{2}-(2*E1*signal^{2})/(E1-E2)^{2}c=(E2^2*(sigma1)^2)/(E1-E2)^2+(E1^2*(sigma2)^2)/(E1-E2)^2
  -(2*E2*signal2)/(E1-E2)-(2*E2^*(signal2)^2)/(E1-E2)^2# a , b et c sont les coefficients de la fonctions quadratique
#trouvée dans la sous-section 1-1-1.
f = function(Ep, a, b, c)risque=a*Ep^2+b*Ep+c
  return( risque)
}
risque<-f(rendement,a,b,c)
s_min=f(-b/(2*a),a,b,c) ; s_min
plot(rendement,risque,col="black",type = "l")
z=seq(0,2,0.0001)
points(z,a*z^2+b*z+c,col="blue",type = "l",xlab = "le rendement",
ylab="le risque") #la frontière efficiente
points(0.11,0,cex=2,pch="O")
points(-1,20,cex=2,pch="M")
points(1.2,20,cex=2,pch="P")
points(2,58,cex=2,pch="N")
```
● On inverse la fonction quadratique au dessus 'rendement en fonction de risque'.

```
plot(risque, rendement,type = "l")q=seq(0,2,0.0001)
points(a^*q^2+b^*q+c,q,col="red",type = "l",xlab ="le risque" ,ylab="le rendement") #la frontiere efficiente
points(20,1.15,cex=2,pch="I")
points(40,1.6,cex=2,pch="J")
points(60,1.9,cex=2,pch="K")
```
## <span id="page-27-0"></span>3.2 Le code sour R de l'application 2.5

```
#####################################
# Application sur le jeu de donné #
# "CRSPday" #
#####################################
library(Ecdat)
library(quadprog)
D=CRSPday
R=100*CRSPday[, 4:6]
# on prend chaque colonne et on calcule la moyenne.
mean\_vect=apply(R,2,mean)cov mat= cov(R) #la matrice de var-cov.
sd_vect=sqrt(diag(cov_mat)) # les ecarts types.
#regroupe les matrices (d'égalités et d'inégalités) constituant
#les contraintes.
Amat=cbind(rep(1,3),mean_vect)
muP=seq(.05,.14,length=300)
sdP=muP
# la matrice des poids pour 300 valeurs de chaque stock.
# en se basant sur des valeurs du rendement entre 0.05 et 0.14.
weights=matrix(0,nrow=300,ncol=3)
for(i in 1:length(muP))
{
bvec=c(1,muP[i]) #bvec est le vecteur "second membre des contraintes".
result=solve.QP(Dmat=2*cov_mat,dvec=rep(0,3)
,Amat=Amat,bvec=bvec,meq=2)
# racine de la variance , cela donne le risque minimum.
sdP[i]=sqrt(result$value)
```

```
weights[i,]=result$solution
}
plot(sdp, mup, type = "l", xlim = c(0, 2.5), ylim = c(0, .15), lty=3)# éspace esperence-ecart-type.
mufree=1.3/253 # l'actif sans risque.
# ploter l'actif sans risque.
points(0,mufree,cex=4,pch="*",col="green")
sharpe=(muP-mufree)/sdP # calcul des ratios de sharpe.
ind=(sharpe==max(sharpe)) #il donne le maximum de sharpe.
options(digits=3)
weights[ind,] # les proportions trouvées pour le portefeuille tangent.
# cela trace la ligne du marché
lines(c(0,2),mufree+c(0,2)*(muP[ind]-mufree)/sdP[ind],lwd=4,lty=2)
 # ploter le portfeuille tangent
points(sdP[ind],muP[ind],cex=4,pch="*",col="blue")
ind2=(sdP==min(sdP)) # le portefeuille de var minimale
# ploter le portefeuille de var minimale
points(sdP[ind2],muP[ind2],cex=4,pch="*",col="red")
ind3=(mup>muP[ind2])#ploter la frontière efficiente
lines(sdP[ind3],muP[ind3],type="l",xlim=c(0,.25),ylim=c(0,.3),lwd=2)
# on plote tout les actifs
text(sd\_vect[1], \text{mean\_vect[1]}, \text{"GE", cex=1.5})text(sd_vect[2],mean_vect[2],"IBM",cex=1.5)
text(sd_vect[3],mean_vect[3],"Mobil",cex=1.5)
```
### <span id="page-28-0"></span>3.3 Le code sous R pour le portefeuille de Roy

En utilisant la frontière efficiente et la droite du marché du code en haut, ces lignes de code R nous aide à comprendre comment le critère de Roy fonctionne.

```
z=seq(0,2.2,length=100)
lines(z,0.1*z+mufree)
```

```
lines(z,0.06*z+mufree)
text(0,mufree,expression(R[Min]))
text(0.9, 0.14, expression(E^*(R) = R[\text{Min}] + a[3]^*sigma*(R[p])))
text(1.7, 0.08, expression(E^*(R) = R[\text{Min}] + a[1]^*sigma^*(R[p])))
text(2.1,0.145), expression(E^*(R) = R[\text{Min}] + a[2]^*sigma^*(R[p])))
```
# Bibliographie

- [1] Philippe BERTRAND et Jean-Luc PRIGENT, Gestionde Portfeuille, Economica, 2012.
- [2] David RUPPERT, Statistics and Data Analysis for Financial Engineering, Springer Science+Business Media, 2011.
- [3] Daname KOLAN, 2- Octobre- 2016, EphiQuant. Url : https://www.ephiquant.com/optimisationde-portefeuille-modele-mean-variance-de-markowitz/.
- [4] Olivier MGBRA. Url : https ://www.youtube.com/user/kmgbr099.